## **2** <sup>η</sup> Σειρά Ασκήσεων Μοριακής Φασµατοσκοπίας

1. Οι φασματοσκοπικές σταθερές περιστροφής του CH<sub>3</sub>I είναι 5.173931 cm<sup>-1</sup> και 0.250215625 cm<sup>-1</sup>, ενώ οι σταθερές φυγοκεντρικής διορθώσεως είναι  $D_J =$ 0.2103983 × 10<sup>-6</sup> cm<sup>-1</sup>, D<sub>JK</sub> = 3.294545 × 10<sup>-6</sup> cm<sup>-1</sup> και D<sub>K</sub> = 87.34 × 10<sup>-6</sup> cm<sup>-1</sup> [R. Paso and R. Antilla, *J. Molec. Spectr.* **140**, 46–53 (1990)]. Να υπολογίσετε τον κυµαταριθµό της µεταπτώσεως |4 2 1> ← |3 2 1>.

Λύση

Το CH3I είναι επιµήκης συµµετρικός στρόβος, καθώς έχει την περισσότερη µάζα πάνω στον άξονα του µορίου, άρα έχει µεγάλες ίσες ροπές αδράνειας γύρω από άξονες κάθετους στον άξονα του µορίου. Συνεπώς οι σταθερές που δίνονται αντιστοιχούν στις σταθερές A = 5.173931 cm<sup>-1</sup> και B = C = 0.250215625 cm<sup>-1</sup>. Η ενέργεια µιας καταστάσεως περιστροφής δίνεται από την σχέση

$$
\frac{E_{JK}}{hc} = BJ(J+1) + (A-B)K^2 - D_JJ^2(J+1)^2 - D_KK^4 - D_{JK}J(J+1)K^2
$$

Η µετάπτωση αντιστοιχεί σε κυµαταριθµό

$$
\tilde{v} = \frac{E_{J+1K} - E_{JK}}{hc} = \left[ B(J+1)(J+2) + (A-B)K^2 - D_J(J+1)^2 (J+2)^2 - D_K K^4 - D_{JK}(J+1)(J+2)K^2 \right] -
$$
  
 
$$
- \left[ BJ(J+1) + (A-B)K^2 - D_J J^2 (J+1)^2 - D_K K^4 - D_{JK} J(J+1)K^2 \right] = 2B(J+1) - 4D_J(J+1)^3 - 2D_{JK}(J+1)K^2
$$
  
= 2×0.250215625×4-4×0.2103983×10<sup>-6</sup>×4<sup>3</sup> - 2×3.294545×10<sup>-6</sup>×4×2<sup>2</sup> = 2.00161 cm<sup>-1</sup>

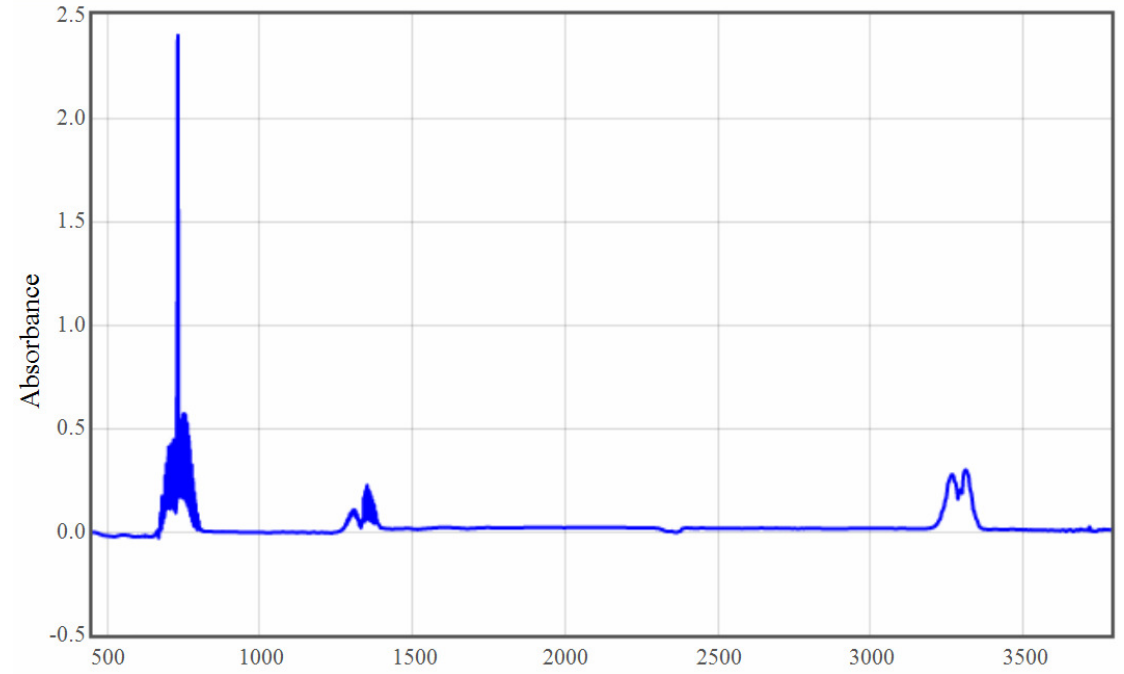

2. Το ακετυλένιο εκτελεί τις εξής κανονικές δονήσεις: ν<sub>1</sub> συμμετρική έκταση Η, ν<sub>2</sub>  $\epsilon$ κταση C≡C, ν<sub>3</sub> ασύμμετρη έκταση Η, ν<sub>4</sub> κάμψη trans και ν<sub>5</sub> κάμψη cis, οι οποίες ακολουθούν την ενεργειακή κατάταξη  $v_4 < v_5 < v_2 < v_3 < v_1$ . Στο απλοποιημένο φάσµα που ακολουθεί εµφανίζονται πολύ ισχυρές κορυφές (vs) από θεµελιώδεις µεταπτώσεις, µέτριας εντάσεως (m) από συνδυασµούς διεγέρσεως δύο κανονικών τρόπων δονήσεων και ασθενείς (w) από υπέρτονες ή άλλες µεταπτώσεις συνδυασµού. Υπολογίστε τις δονητικές σταθερές κάθε κανονικού τρόπου δονήσεως και συµπληρώστε τον πίνακα µε την ανάλυση του κυµαταριθµού κάθε

κορυφής ώστε να φαίνεται η µεταβολή των κβαντικών αριθµών κάθε εμπλεκόμενου τρόπου δονήσεως (π.χ.  $v_3 + 2 v_2$ ). Θυμηθείτε ότι στο υπέρυθρο ενεργές είναι µόνο οι µεταπτώσεις στις οποίες µεταβάλλεται η διπολική ροπή κατά τη δόνηση.

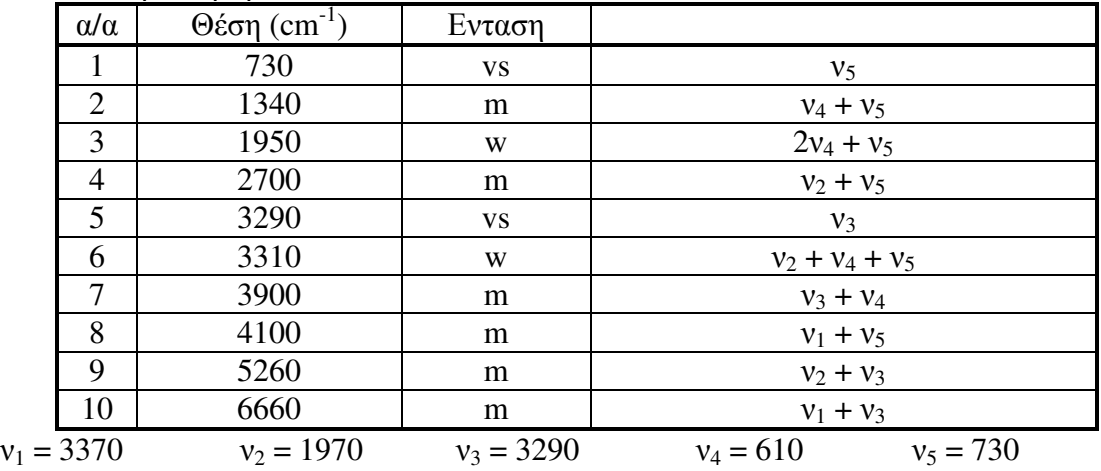

3. Ποιές από τις παρακάτω µεταπτώσεις διατοµικών µορίων είναι επιτρεπτές και εξαιτίας τίνος κανόνα επιλογής είναι απαγορευµένες οι άλλες; Υπάρχει κάποια αδύνατη (ενώ οι απαγορευμένες είναι πολύ μικρής εντάσεως) μετάπτωση;  ${}^{1}\Pi_{g}$  - ${}^{1}\Pi_{u}$ ,  ${}^{1}\Delta_{u} - {}^{1}\Sigma^{+}_{g}$ ,  ${}^{3}\Phi_{g} - {}^{1}\Pi_{g}$ ,  ${}^{4}\Sigma^{+}_{g} - {}^{2}\Sigma^{+}_{u}$ ,  ${}^{2}\Sigma^{+}_{g} - {}^{3}\Sigma^{+}_{u}$ ,  ${}^{4}\Gamma - {}^{4}\Phi$ ,  ${}^{2}\Pi_{3/2} - {}^{2}\Sigma^{+}_{g}$ ,  ${}^{3}\Pi_{g} - {}^{3}\Pi_{g}$ .

Λύση:

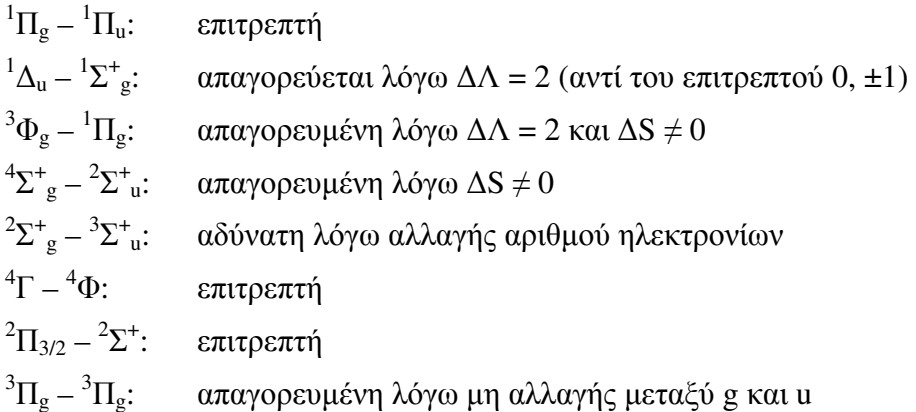

4. Για το μόριο <sup>88</sup>Sr<sup>32</sup>S προσδιορίστηκαν οι ακόλουθες τιμές φασματοσκοπικών σταθερών για την µετάπτωση *A* 1 Σ + – *X* 1 Σ + : Te = 13932.707 cm-1 , ω'e = 339.145 cm<sup>-1</sup>,  $\omega_e'$ x'<sub>e</sub> = 0.5524 cm<sup>-1</sup>, R'<sub>e</sub> = 2.52260 Å, D'<sub>0</sub> = 3.48 eV,  $\omega_e'$  = 388.264 cm<sup>-1</sup>,  $ω''<sub>e</sub>x''<sub>e</sub> = 1.280$  cm<sup>-1</sup>, R<sup>"</sup><sub>e</sub> = 2.43968 Å, D'<sub>0</sub> ≈ 3 eV. Να υπολογίσετε α) τις φασµατοσκοπικές σταθερές περιστροφής για τις δύο ηλεκτρονιακές καταστάσεις, β) τις παραµέτρους του δυναµικού Morse για τις δύο καταστάσεις. Να σχεδιάσετε σε κοινό διάγραµµα τις καµπύλες δυναµικής ενέργειας. Να σχεδιάσετε την κατανοµή περιστροφικών καταστάσεων για την θεµελιώδη ηλεκτρονιακή κατάσταση, για θερµοκρασία του αερίου ίση µε 400 Κ. Να σχεδιάσετε διάγραµµα Fortrat με τους κλάδους P και R για τις δονητικές μεταπτώσεις  $(v', v'') = (0,0)$ , (1,1) και (1,0) για τιµές J µεταξύ 0 και 120. Σε ποιο κλάδο της (0,0) εµφανίζεται κεφαλή, σε ποια τιµή J και σε ποιον κυµαταριθµό; ∆ίνονται οι µάζες των ισοτόπων (σε g/mol), S: 31.9720707, Sr: 87.905617 Λύση

$$
B = \frac{h}{8\pi^2 c \mu R^2}, \ \mu = \frac{m_1 m_2}{m_1 + m_2} = 23.4449 \text{ g/mol} = \frac{23.449 \text{ g}}{6.02214 \times 10^{23}} = 3.89312 \times 10^{-26} \text{ kg}
$$
  
\n
$$
B' = \frac{6.62606957 \times 10^{-34} \text{ Js}}{8\pi^2 \times 299792458 \text{ m s}^{-1} \times 3.89312 \times 10^{-26} \text{ kg} \times (2.52260 \times 10^{-10} \text{ m})^2} = 0.112993 \text{ cm}^{-1}
$$
  
\n
$$
B'' = \frac{6.62606957 \times 10^{-34} \text{ Js}}{8\pi^2 \times 299792458 \text{ m s}^{-1} \times 3.89312 \times 10^{-26} \text{ kg} \times (2.43968 \times 10^{-10} \text{ m})^2} = 0.120804 \text{ cm}^{-1}
$$

Το δυναµικό Morse έχει 3 παραµέτρους. Εδώ οι δύο δίνονται και αποµένει να υπολογίσουµε την παράµετρο β από τη σχέση για κάθε κατάσταση:

$$
\beta = \sqrt{\frac{8\pi^2 c \mu}{h} \omega_e x_e}
$$
\n
$$
\beta'' = \sqrt{\frac{8\pi^2 299792458 \text{ m s}^{-1} \times 3.89312 \times 10^{-26} \text{ kg}}{6.62606957 \times 10^{-34} \text{ J s}}} \times 1.280 \text{ cm}^{-1} = 1.33423 \text{ Å}^{-1}
$$
\n
$$
\beta' = \sqrt{\frac{8\pi^2 299792458 \text{ m s}^{-1} \times 3.89312 \times 10^{-26} \text{ kg}}{6.62606957 \times 10^{-34} \text{ J s}}} \times 0.5524 \text{ cm}^{-1} = 0.8765 \text{ Å}^{-1}
$$
\nOr\n*τιμές ενέργειας του δυναμικού* Morse δίνον*ται από τη σχέση*

$$
E(R) = D(1-\exp[-\beta(R-R_e)])^2 + T
$$

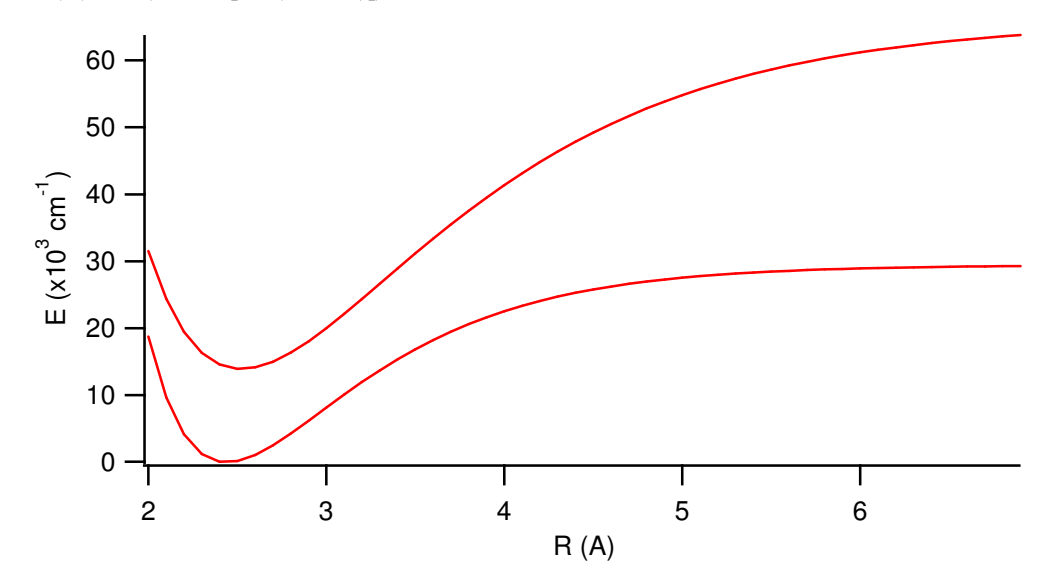

Οι πληθυσμοί των περιστροφικών καταστάσεων δίνονται από τη σχέση

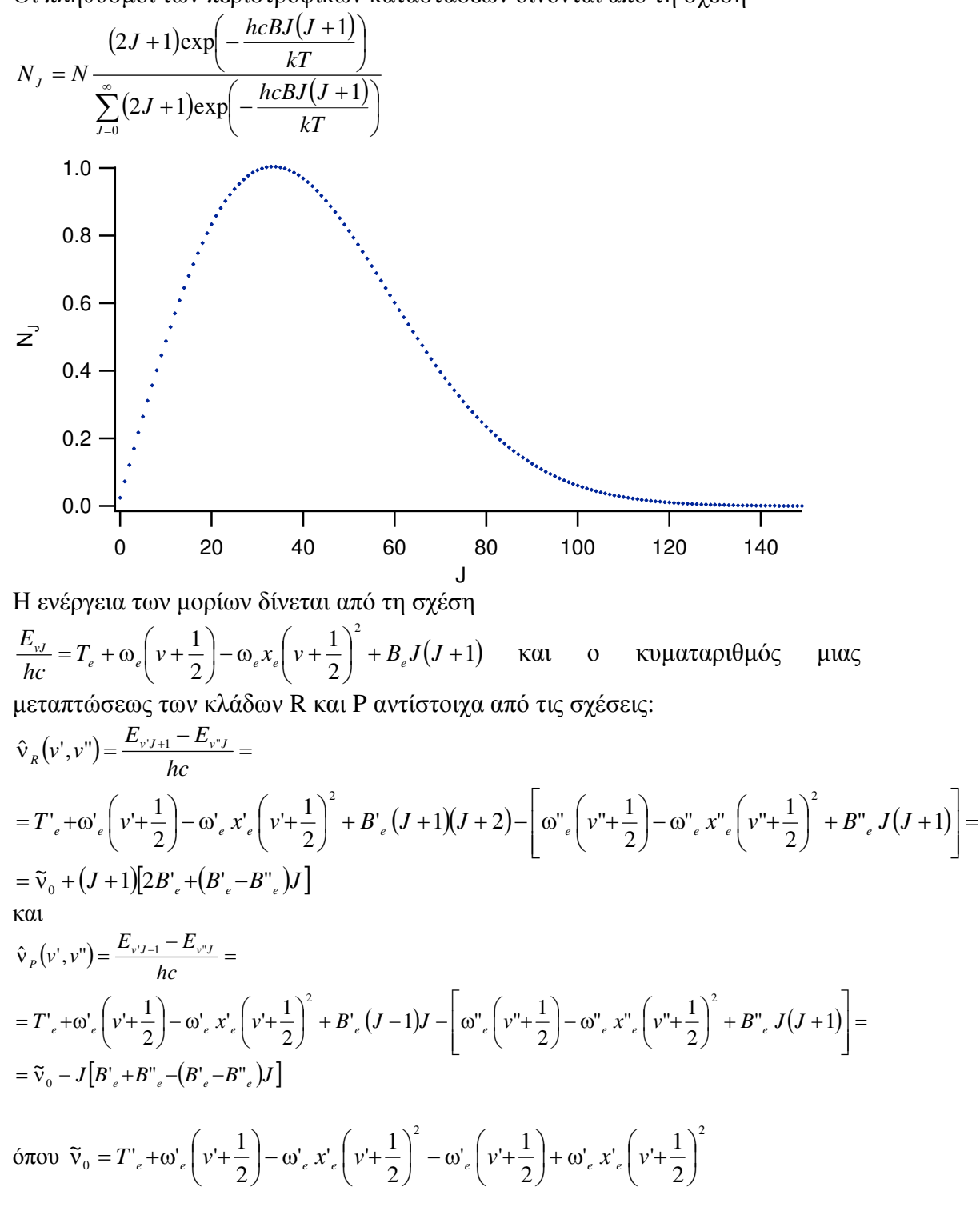

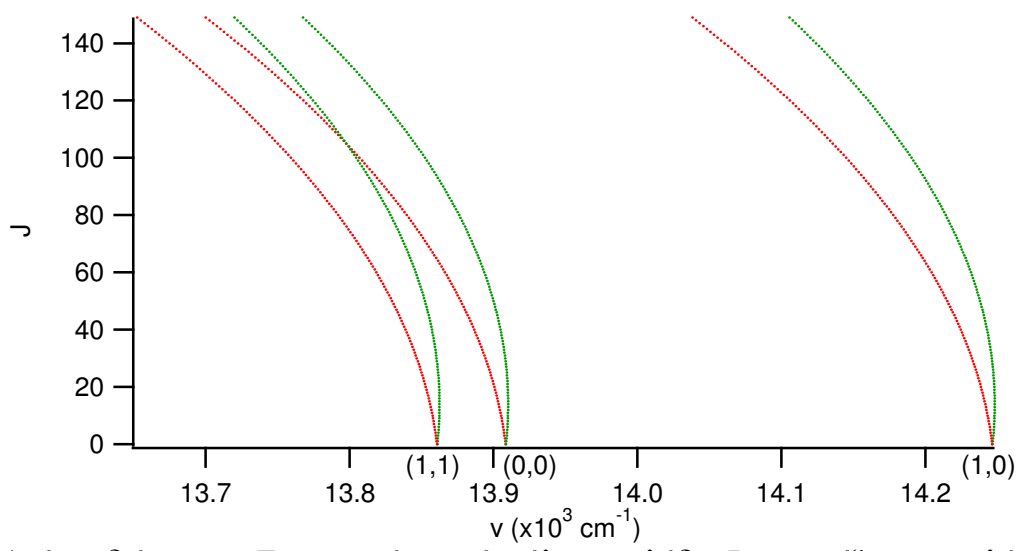

Από το διάγραµµα Fortrat φαίνεται ότι όλοι οι κλάδοι R εµφανίζουν κεφαλή. Η θέση της υπολογίζεται από την τιµή του J που µηδενίζει την πρώτη παράγωγο  $\frac{[(J+1)]2{B'}_{e}+[{B'}_{e}-{B''}_{e})J}{J} = 0 \Longrightarrow [2{B'}_{e}+[{B'}_{e}-{B''}_{e})J]+(J+1){(B'}_{e}-{B''}_{e})=$  $\tau_{\text{max}} = -\frac{2B'_{e} + (B'_{e} - B''_{e})}{2(B'_{e} - B''_{e})}$   $\Rightarrow$   $J_{\text{max}} = 13.9652 \approx 14$   $\Rightarrow$   $\tilde{v}_{R}(0, 0, J = 14) = 13910.079$  cm<sup>-1</sup>  $2(B^\centerdot_{e}-B^\centerdot)$  $2B'$  +  $(B'$  ,  $-B''$  $0 \Rightarrow \frac{d[(J+1)]2B^\prime_{e} + (B^\prime_{e} - B^{\prime\prime}_{e})J]}{I} = 0 \Rightarrow [2B^\prime_{e} + (B^\prime_{e} - B^{\prime\prime}_{e})J] + (J+1)(B^\prime_{e} - B^{\prime\prime}_{e}) = 0$  $\tilde{v}$  $\Rightarrow$  J<sub>max</sub> = 13.9652  $\approx$  14  $\Rightarrow$   $\tilde{v}_R$  (0,0, J = 14) = −  $\Rightarrow J_{\text{max}} = -\frac{2B_{e}^{'} + (B_{e}^{'} \frac{\widetilde{V}_R}{\widetilde{V}_R}=0 \Longrightarrow \frac{d[(J+1)[2B]_e^+ + (B_{-e}^+ - B_{-e}^+)J\,\underline{I}]}{\widetilde{V}_R}=0 \Longrightarrow \big[2B'_{-e}^+ + (B_{-e}^+ - B_{-e}^+)J\,\big] + \big(J+1)[B_{-e}^+ - B_{-e}^+]\big) =0 \Longrightarrow$  $J_{\text{max}} = 13.9652 \approx 14 \Rightarrow \tilde{v}_{R}(0,0,J)$  $B_{e}^{\prime}$ *-B*  $J_{\text{max}} = -\frac{2B'_{e} + (B'_{e} - B)}{2(B'_{e} - B'_{e})}$  $B'_{e}$  +( $B'_{e}$  – $B''_{e}$  )J ] + (J + 1)( $B'_{e}$  –  $B$ *dJ*  $d$   $\left| (J+1) \right| 2B'$   $_{e}$  +  $\left( B'$   $_{e}$   $-B''$   $_{e}$   $\right)$ *J dJ d e e e e e*  $\frac{R}{I_e} = 0 \Rightarrow \frac{\alpha_1(\beta + 1)(2B_e + (B_e - B_e)^2)}{I_e} = 0 \Rightarrow [2B'_e + (B'_e - B''_e)J] + (J + 1)(B'_e - B''_e)$ 22/1/2017